THIS NEWSLETTER IS A PUBLICATION OF ASC@IUP SUPPORTING THE ACHIEVEMENT OF OUR STUDENTS AS THEY ATTAIN THEIR ACADEMIC GOALS

# ADVISOR RESOURCES

#### Volume I, Issue

#### October, 2015

#### Inside this issue:

#### Welcome to ASC@IUP

Spring Registration Information

The Student Success Collaborative (SSC) Advisory Platform

All Access, All the Time

#### Did you know...

the writing center offers tutoring help in three locations? Students can meet with tutors during walk-in hours at Stapleton Library and Eicher Hall, Room 218 –OR– schedule an online tutoring time. Information about tutoring times and scheduling instructions can be found here: <u>www.iup.edu/ writingcenter/</u>

## Welcome to ASC@IUP!

Welcome to the Academic Success Center at IUP (ASC@IUP)! Supporting the achievement of our students as they attain their academic goals is the driving force behind ASC@IUP. Equally important to our office is the support we provide to our faculty in their roles as academic advisors. Resources from across the university are provided on the ASC@IUP website (www.iup.edu/success). I invite you to take advantage of the multitude of opportunities and assistance available to you.

The Center is coordinated by the Office of the Provost with outreach to all divisions across the university. Please let me know if you need additional assistance.

I look forward to working with you,

Dr. Michele Norwood Assistant Vice Provost for Undergraduate Student Success

#### **Registration Time Appointments by Class, Spring 2016**

Priority Groups: 10/13–10/15 Freshman: 10/16–10/21 Seniors: 10/22–10/28 Juniors: 10/28–11/2 Sophomores: 11/2–11/6 Graduate Students: 10/26

Note: All undergraduate students will be able to register for winter 2015 on 10/13. All graduate students will be able to register for winter 2015 on 10/26. Alternate PINS will not be needed to register for winter 2015 courses.

Advisors will be able to view spring 2016 registration information on September 22. Students will be able to view their registration time appointment on October 1.

Both the winter 2015 and spring 2016 class schedules will be available online on

October I. Please note that the university-wide class schedule can be found on MyIUP by selecting the Academics tab. The link is located in the box labeled Advising Support Resources.

Access this information from the ASC@IUP webpage iup.edu/success.

#### Page 2

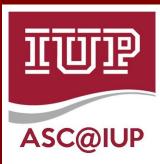

It's easy to connect with ASC@IUP! Webpage: IUP.edu/success Email: asc-inquiry@iup.edu Facebook: Facebook: Facebook.com/ASCatIUP Twitter: @ASCatIUP

#### Student Success Collaborative (SSC) Advisor Platform

# Implementation of the Student Success Collaborative (SSC) ...positively impacting our students and faculty

The **Student Success Collaborative (SSC)** is a comprehensive approach to student success, providing the university community with the information that holds the potential to eventually help direct resources – advising, scheduling, career guidance – to faculty and students where it can make the greatest impact. The **SSC Advisor Platform** is a web-based tool that can assist advisors working with their advisees in a variety of situations, such as course registration and reviewing academic progress. Implemented using 10 years of IUP academic history so student success markers specific to IUP majors are optimized, the SSC Advisor Platform is provided by the Educational Advisory Board (EAB). Your input is valuable in making this initiative a success for our university.

Each issue of the Advisor Resources newsletter will include tips for using the SSC Advisor Platform. These tips, and other resources for using the SSC Advisor Platform, can be found on the ASC@IUP website under Faculty/Advisor Resources. Please consider sharing the ways that you are using the Advisor Platform in your advising role or in support of other initiatives within your department – send your ideas to asc-inquiry@iup.edu.

### October Tips

A ribbon will appear at the top of a student's record in the Advisor Platform when they have mid-term grades posted. A quick glance will let you know if you need to review those grades when meeting with a student Share a list that you have created with another user – copy the URL, paste it into an email message and hit send. If the person receiving the URL has access to the Advisor Platform they can open the saved list.

#### All Access, All the Time

Higher education is not an field that experience "slow seasons." Just when it seems like faculty and staff have a moment to catch their breath the calendar page changes and it is time to begin thinking about advising appointments, intervening with a struggling student, and submitting grades. Professionals working in higher education are our unsung heroes, sacrificing personal time to ensure students are learning and gaining skills that will serve them long after they leave these hallowed halls.

Educators work tirelessly to aid with student success, adding time to already busy schedules by searching for the right form or resource needed by a student or an office. One of the goals of ASC@IUP is to provide the most current information that will expedite that process. Visiting the ASC@IUP webpage (iup.edu/success) will lead you to a collections of hyperlinks, some for students and others for faculty and advisors. You can find information related to

academic resources, the SSC Advisor Platform, various IUP specific forms and resources, and information about academic standing and the academic recovery assistance program - all access, all the time. After viewing the available resources let the ASC@IUP office know if there are additional resources that would be Our goal is to helpful. support the outstanding learning environment our students experience while at IUP.